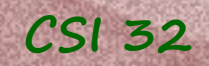

#### **Lecture 15**

#### **Chapter 11 Recursion**

#### 11.3 Functional Recursion 11.4 Binary Search

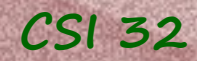

Functional recursion is a method of defining functions in which the function being defined is applied within its own definition.

**Example 1:** Fibonacci sequence:

*F(0)=1* (base case) *F(1)=1* (base case)  $F(n)=F(n-1)+F(n-2)$  for all integers  $n>1$  (recursive def.)

**Example 2:** Factorial

Recall that usually we have this definition: *n! = 1\*2\*3\*4\*5\*...\*(n-2)\*(n-1)\*n*

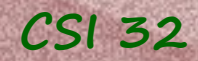

Functional recursion is a method of defining functions in which the function being defined is applied within its own definition.

**Example 1:** Fibonacci sequence:

*F(0)=1* (base case) *F(1)=1* (base case)  $F(n)=F(n-1)+F(n-2)$  for all integers  $n>1$  (recursive def)

**Example 2:** Factorial:

Note *(n-1)!*

Recall that usually we have this definition: *n! = 1\*2\*3\*4\*5\*...\*(n-2)\*(n-1)\*n*

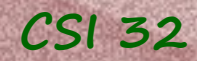

Functional recursion is a method of defining functions in which the function being defined is applied within its own definition.

**Example 1:** Fibonacci sequence:

*F(0)=1* (base case) *F(1)=1* (base case)  $F(n)=F(n-1)+F(n-2)$  for all integers  $n>1$  (recursive def.)

**Example 2:** Factorial:

Recall that usually we have this definition: *n! = 1\*2\*3\*4\*5\*...\*(n-2)\*(n-1)\*n*

Therefore we can give a recursive definition: *1! = 1*

 $n! = n*(n-1)!$ 

```
CSI 32
```
Let's see the program that finds factorial of a number, using recursive definition:  $1! = 1$   $n! = n*(n-1)!$ 

Here is a draft of the program:

```
def factorial(n):
   if n == 1: return 1
     else:
         return n*factorial(n-1)
```

```
def main():
     n=input('please, input n:')
```

```
 F=factorial(n)
```
 $print("%d! = %d"% (n, F))$ 

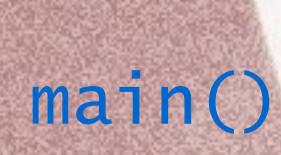

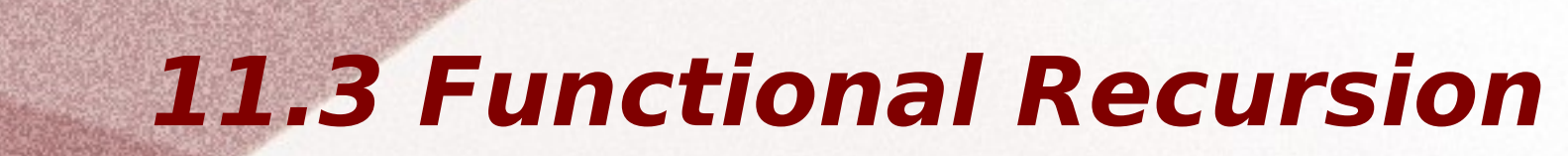

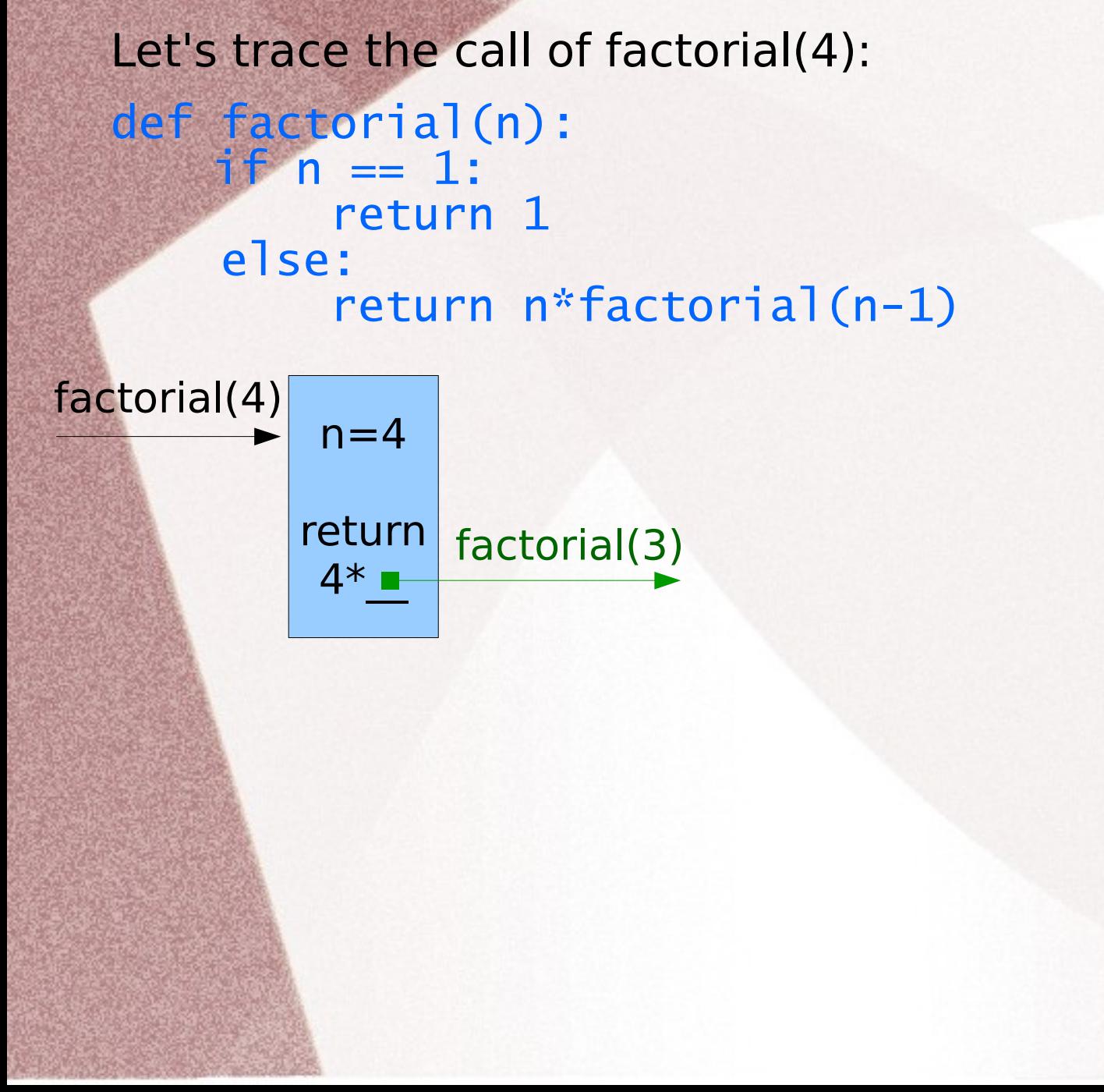

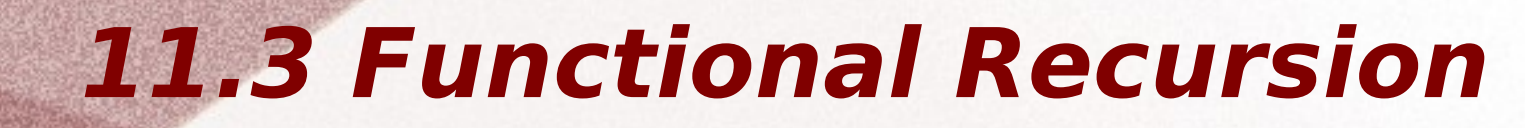

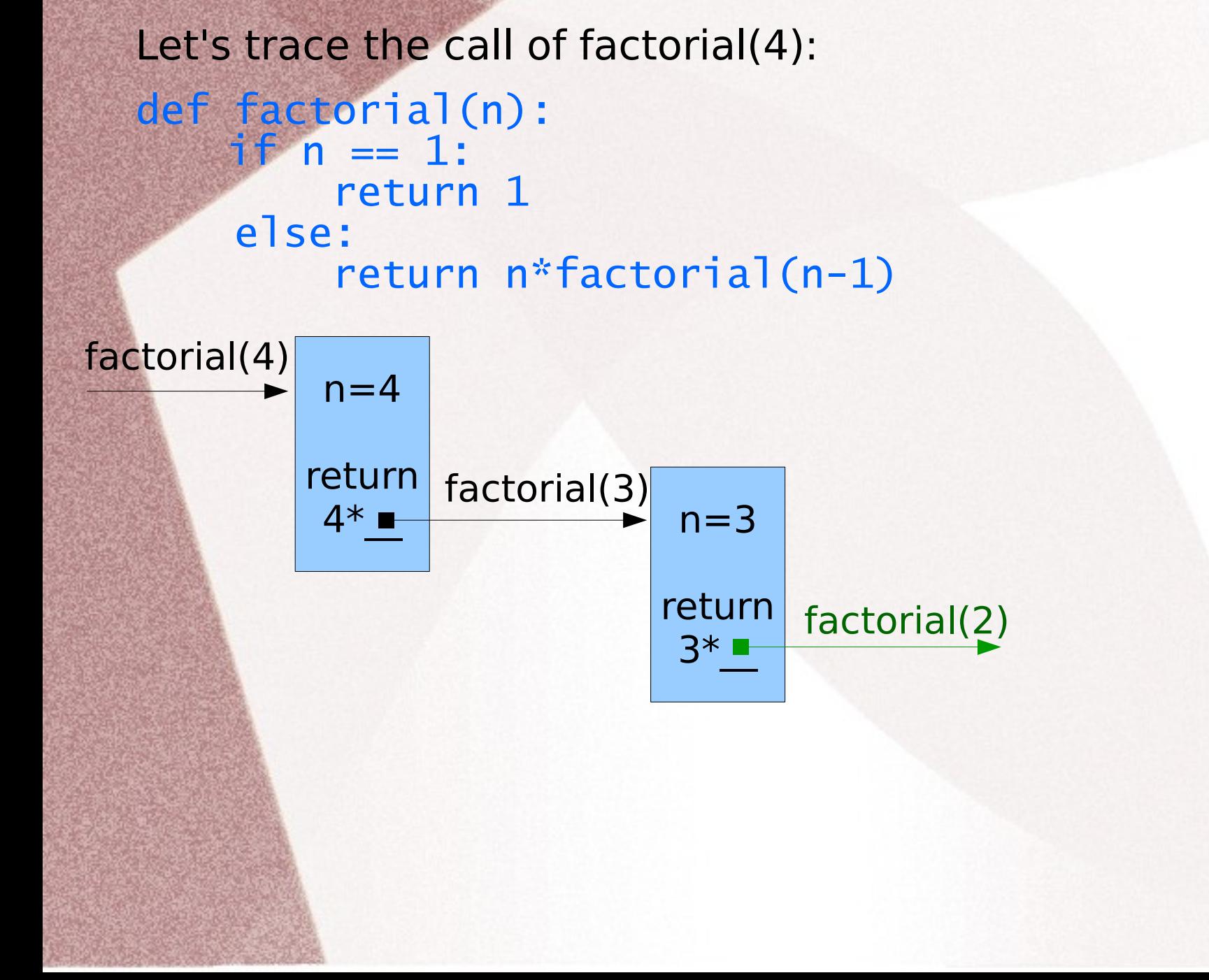

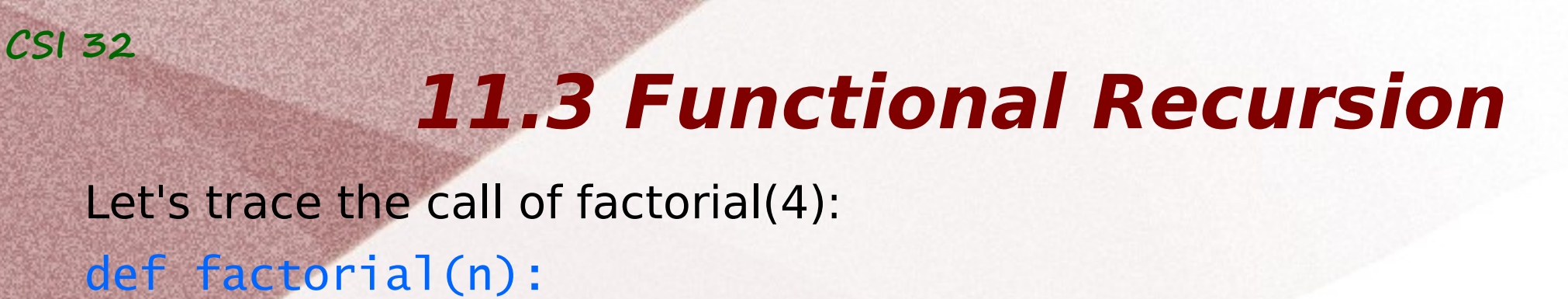

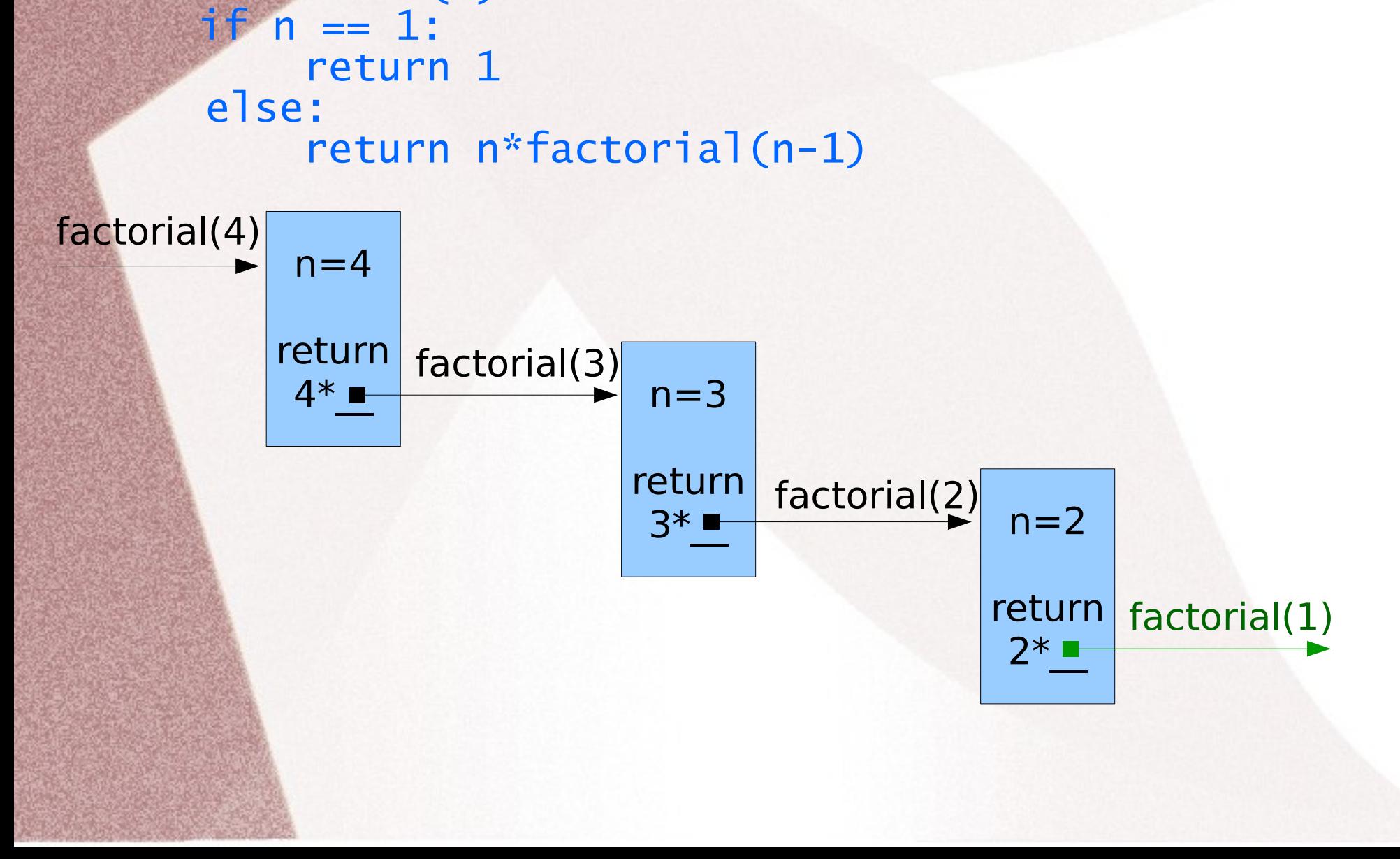

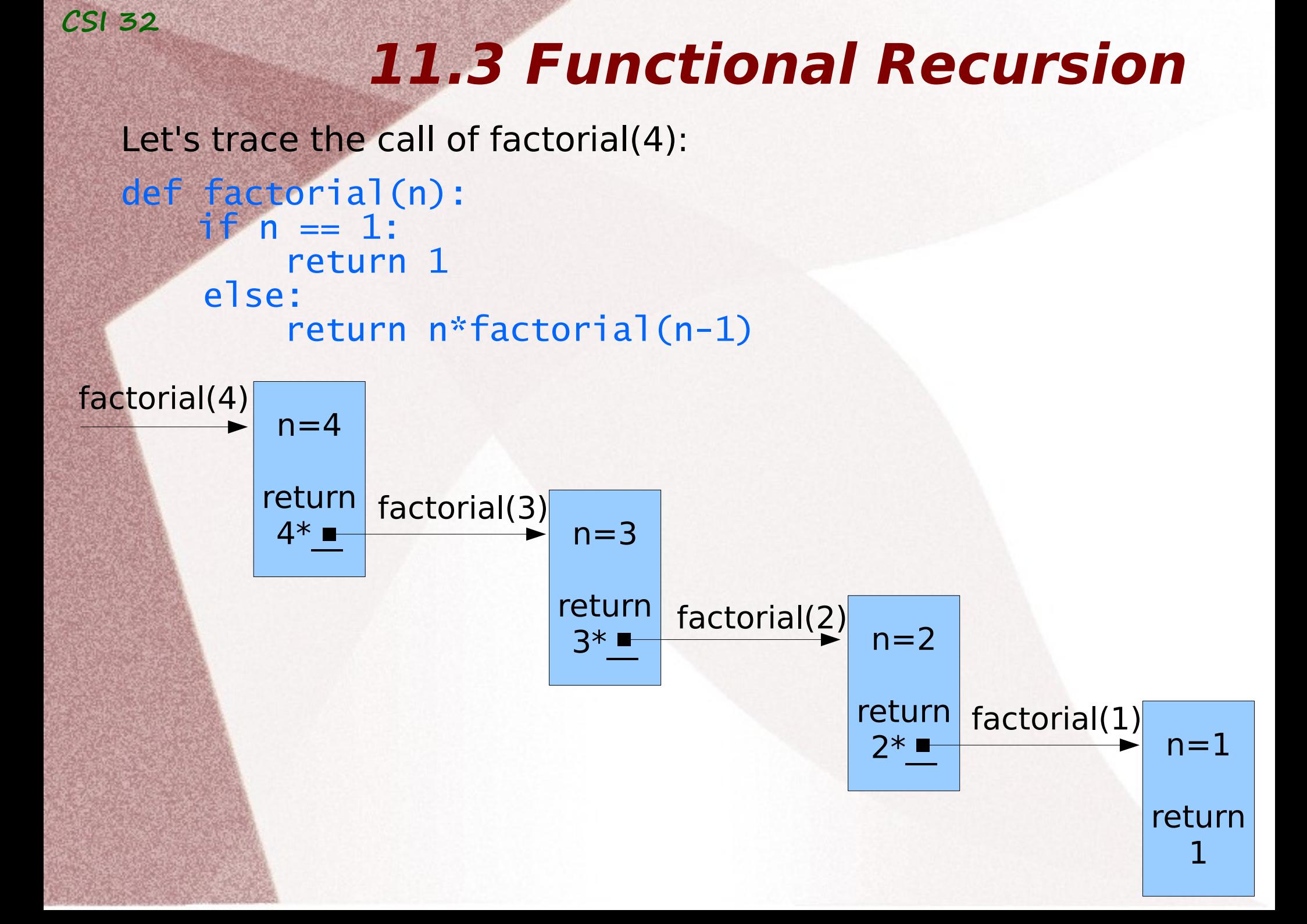

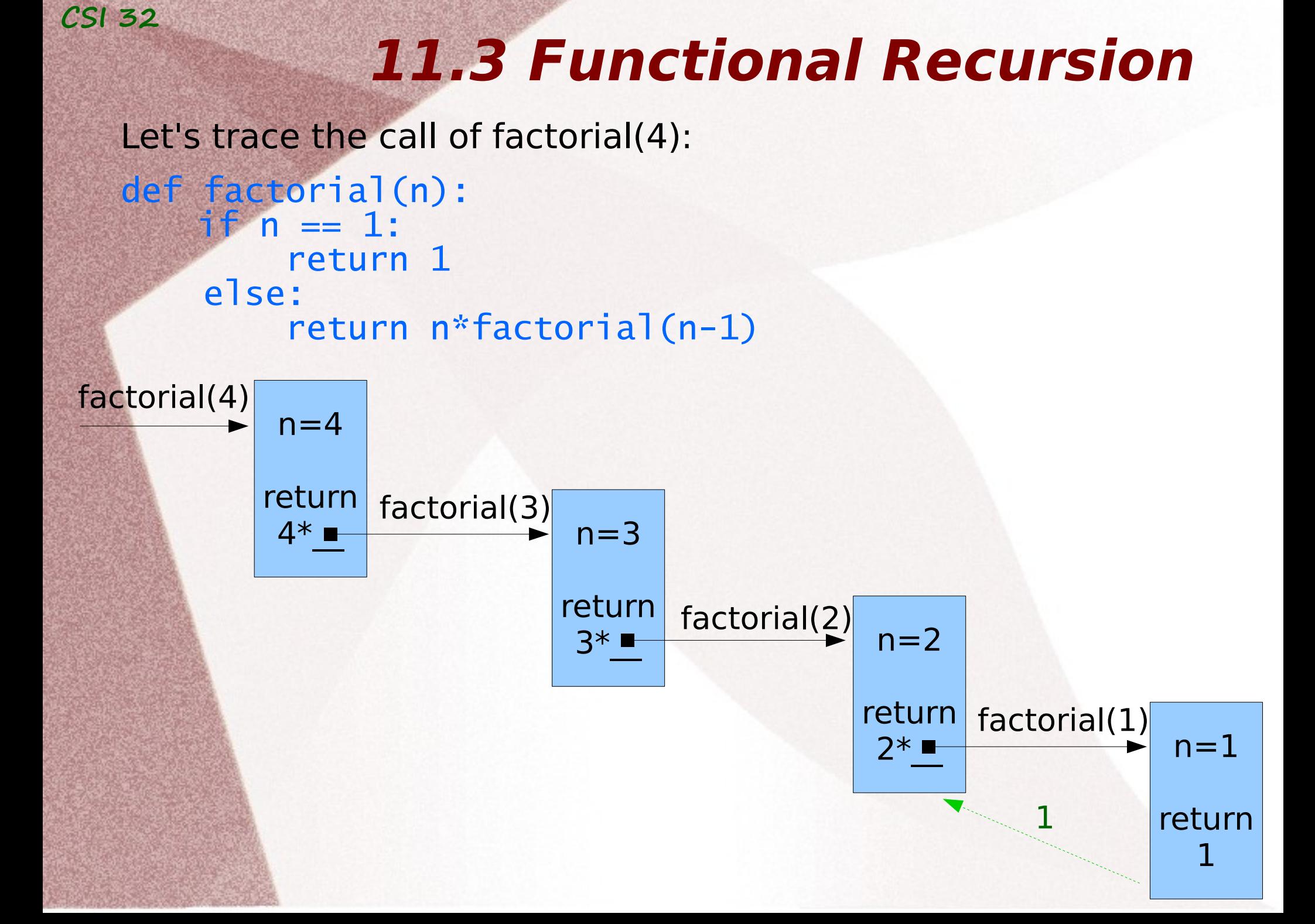

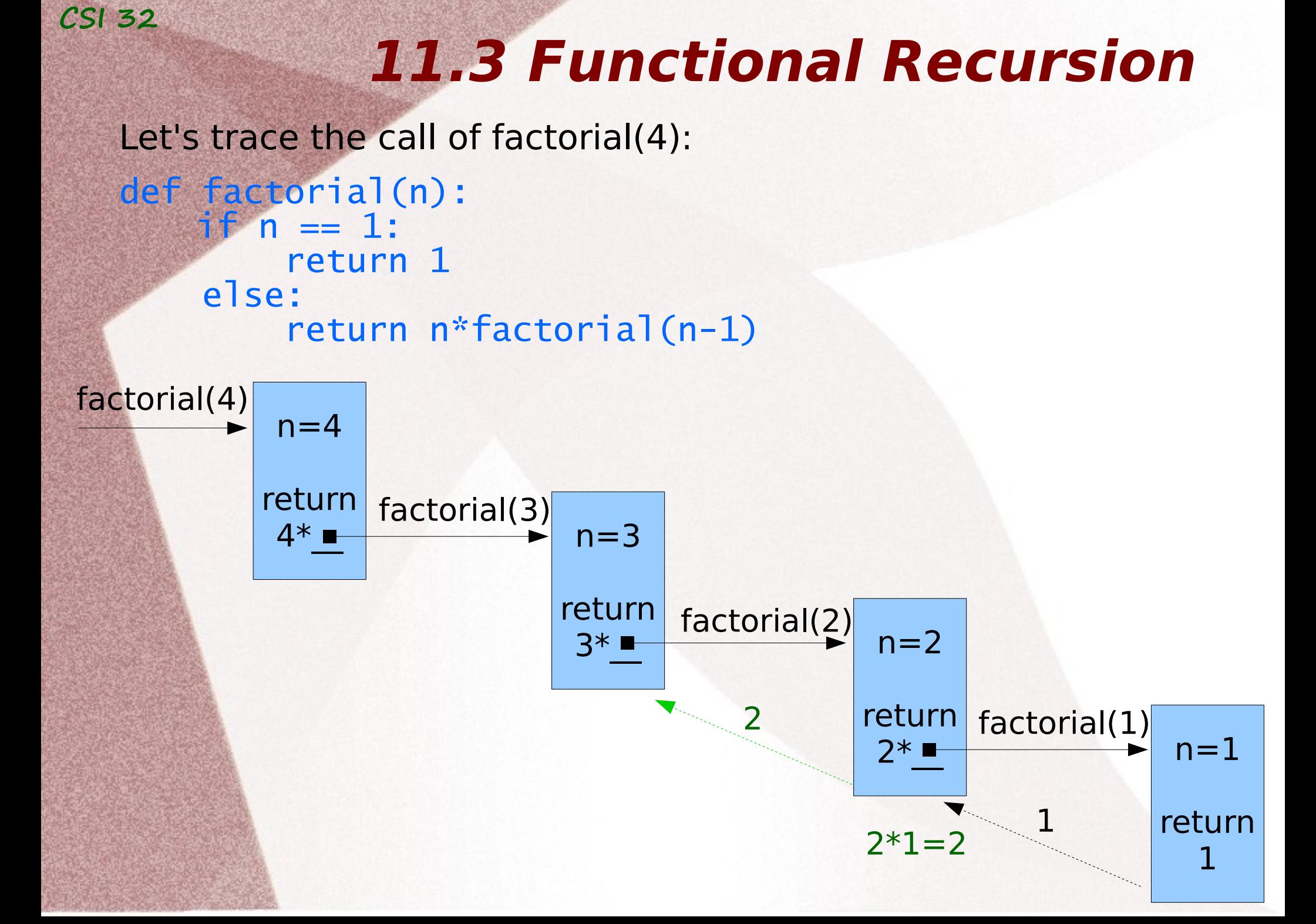

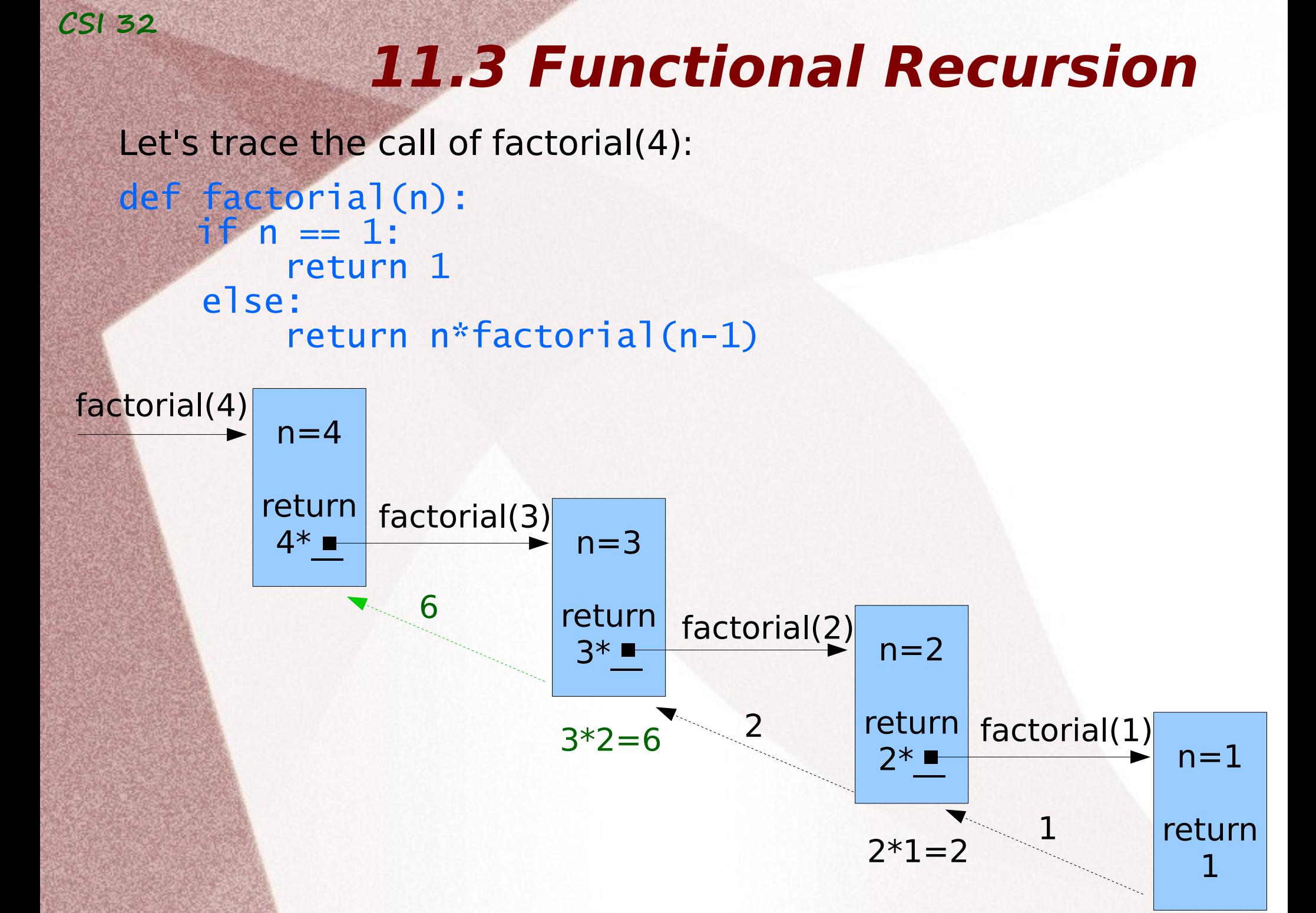

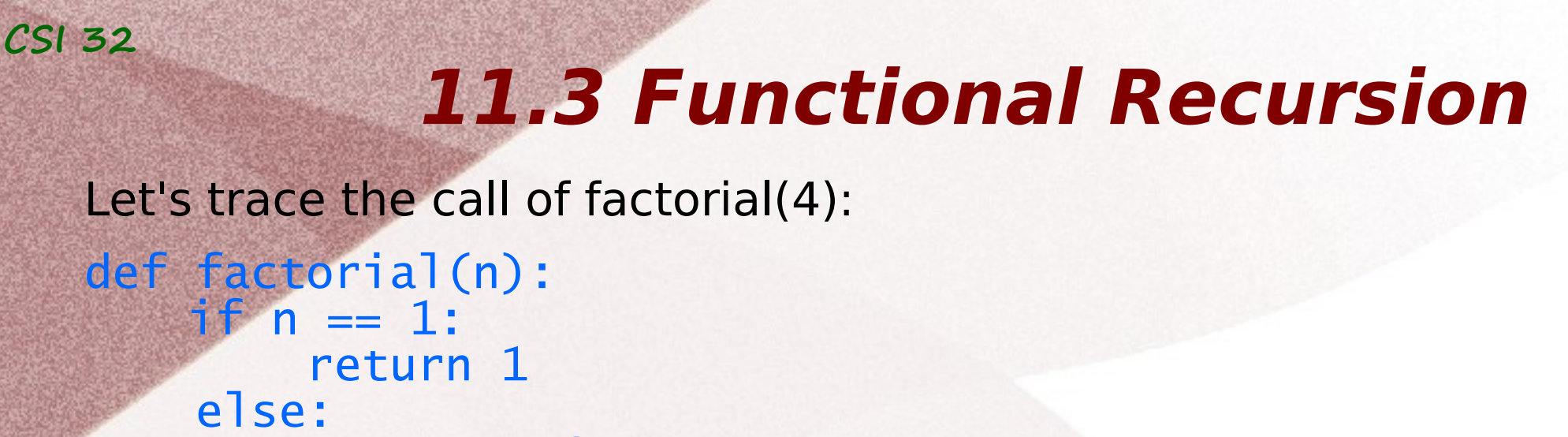

```
 return n*factorial(n-1)
```
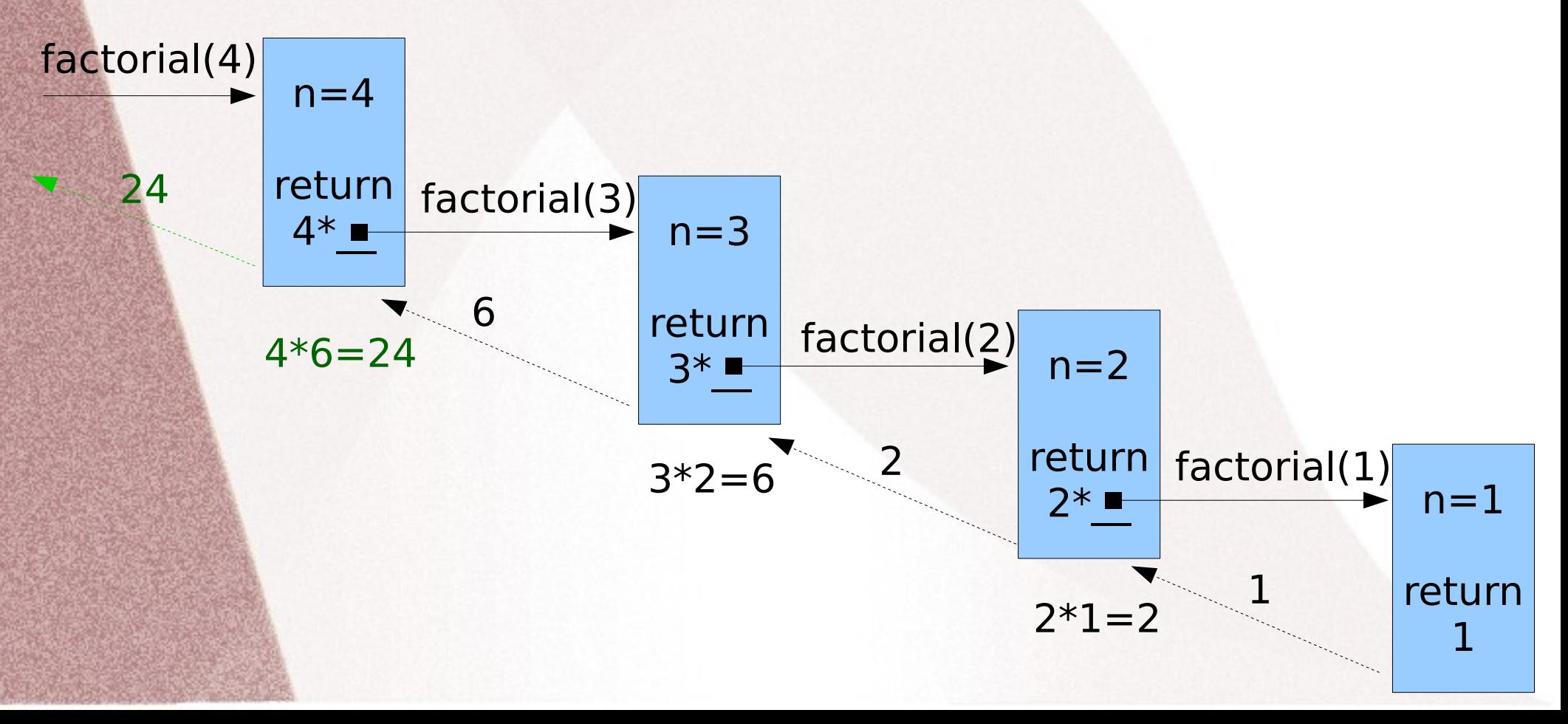

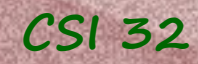

#### See the program factorial\_rec.py

### **11.3 Functional Recursion**

Another example of recursive function: Ackermann function or Ackermann–Péter function.

 $\int n+1$  if m=0  $A(m,n) = \langle A(m-1,1)$  if m > 0 and n = 0  $\Box$  A(m-1,A(m,n-1)) if m>0 and n>0

This function has only recursive definition, and it grows very fast. Let's see how it works:  $A(0,4) = 5$   $A(0,7) = 8$   $A(1,0) = A(0,1) = 2$ 

### **11.3 Functional Recursion**

Another example of recursive function: Ackermann function or Ackermann–Péter function.

 $\int n+1$  if m=0  $A(m,n) = \langle A(m-1,1)$  if m > 0 and n = 0  $\Box$  A(m-1,A(m,n-1)) if m>0 and n>0

This function has only recursive definition, and it grows very fast.

Let's see how it works:  $A(0,4) = 5$   $A(0,7) = 8$   $A(1,0) = A(0,1) = 2$  $A(2,0) = A(1,1) = A(0, A(1,0)) = A(0,2) = 3$ 

### **11.3 Functional Recursion**

Another example of recursive function: Ackermann function or Ackermann–Péter function.

 $\int n+1$  if m=0  $A(m,n) = \langle A(m-1,1)$  if m > 0 and n = 0  $\Box$  A(m-1,A(m,n-1)) if m>0 and n>0

This function has only recursive definition, and it grows very fast.

Let's see how it works:  $A(0,4) = 5$   $A(0,7) = 8$   $A(1,0) = A(0,1) = 2$  $A(2,0) = A(1,1) = A(0, A(1,0)) = A(0,2) = 3$  $A(1,2) = A(0, A(1,1)) = A(0,3) = 4$ 

### **11.3 Functional Recursion**

Another example of recursive function: Ackermann function or Ackermann–Péter function.

 $\int n+1$  if m=0  $A(m,n) = \langle A(m-1,1)$  if m > 0 and n = 0  $\Box$  A(m-1,A(m,n-1)) if m>0 and n>0

This function has only recursive definition, and it grows very fast.

Let's see how it works:  $A(0,4) = 5$   $A(0,7) = 8$   $A(1,0) = A(0,1) = 2$  $A(2,0) = A(1,1) = A(0, A(1,0)) = A(0,2) = 3$  $A(1,2) = A(0, A(1,1))=A(0,3)=4$  $A(2,1) = A(1, A(2,0)) = A(1,3) = A(0, A(1,2)) = A(0,4) = 5$ 

## **11.3 Functional Recursion**

Another example of recursive function: Ackermann function or Ackermann–Péter function.

 $\int n+1$  if m=0  $A(m,n) = \langle A(m-1,1)$  if m > 0 and n = 0  $\Box$  A(m-1,A(m,n-1)) if m>0 and n>0

This function has only recursive definition, and it grows very fast.

```
Let's see how it works:
A(0,4) = 5 A(0,7) = 8 A(1,0) = A(0,1) = 2A(2,0) = A(1,1) = A(0, A(1,0)) = A(0,2) = 3A(1,2) = A(0, A(1,1)) = A(0,3) = 4A(2,1) = A(1, A(2,0)) = A(1,3) = A(0, A(1,2)) = A(0,4) = 5A(3,2) = A(2,A(3,1))=A(2,A(2,A(3,0)))=A(2,A(2,A(2,1)))=A(2, A(2,5))=A(2, A(1, A(2,4)))=A(2, A(1, A(1, A(2,3))))=A(2, A(1, A(1, A(2,2))))=A(2, A(1, A(1, A(1, A(2,1))))))A(2, A(1, A(1, A(1, A(1,5)))) = A(2, A(1, A(1, A(1, A(0, A(1,4))))))A(2, A(1, A(1, A(1, A(0, A(0, A(1,3)))))A(2, A(1, A(1, A(1, A(0, A(0, A(0, A(1,2))...)))
```

```
=A(2,A(1,A(1,A(1,A(0,A(0,A(0,4)...)=A(2,A(1,A(1,A(1,A(0,A(0,5)...)=
A(2)A(1)A(1)A(1, A(0,6)...)=A(2)A(1, A(1, A(1,7))))=A(2)A(1, A(1, A(0, A(1,6)))(1))=A(2,A(1,A(1,A(0,A(0,A(1,5)...)=A(2,A(1,A(1,A(0,A(0,A(0,A(1,4)...)=
A(2, A(1, A(1, A(0, A(0, A(0, A(0, A(1,3)))))A(2, A(1, A(1, A(0, A(0, A(0, A(0, A(0, A(1,2)))))A(2,A(1,A(1,A(0,A(0,A(0,A(0,A(0,4)...)=A(2,A(1,A(1,A(0,A(0,A(0,A(0,5)...)
=A(2,A(1,A(1,A(0,A(0,A(0,6)...)=A(2,A(1,A(1,A(0,A(0,7)...)=
A(2, A(1, A(1, A(0,8)...)=A(2, A(1, A(1,9)...)=A(2, A(1, A(0, A(1,8))))=
A(2, A(1, A(0, A(0, A(1,7))))) = A(2, A(1, A(0, A(0, A(1,6)))) =A(2, A(1, A(0, A(0, A(0, A(0, A(1,5)))))A(2, A(1, A(0, A(0, A(0, A(0, A(0, A(1,4))))))A(2, A(1, A(0, A(0, A(0, A(0, A(0, A(0, A(1,3))))))))A(2, A(1, A(0, A(0, A(0, A(0, A(0, A(0, A(0, A(1,2))))))))A(2, A(1, A(0, A(0, A(0, A(0, A(0, A(0, A(0, A))))))))A(2, A(1, A(0, A(0, A(0, A(0, A(0, A(0,5)))))A(2, A(1, A(0, A(0, A(0, A(0, A(0,6))))) = A(2, A(1, A(0, A(0, A(0, A(0,7)))))) =A(2, A(1, A(0, A(0, A(0,8)...))=A(2, A(1, A(0, A(0,9))))=A(2, A(1, A(0,10)))=A(2, A(1, A(0,10)))A(2, A(1,11))=A(2, A(0, A(1,10)))=A(2, A(0, A(0, A(1,9))))=A(2, A(0, A(0, A(1,8)...)=A(2, A(0, A(0, A(1,8)...)))))A(2, A(0, A(0, A(0, A(0, A(1,7))))) = A(2, A(0, A(0, A(0, A(0, A(1,6)))))) =A(2, A(0, A(0, A(0, A(0, A(0, A(0, A(1,5)))))A(2, A(0, A(0, A(0, A(0, A(0, A(0, A(0, A(1,4)))))))A(2, A(0, A(0, A(0, A(0, A(0, A(0, A(0, A(0, A(1,3))))))))
```
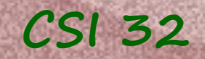

```
A(2, A(0, A(0, A(0, A(0, A(0, A(0, A(0, A(0,5)))))A(2, A(0, A(0, A(0, A(0, A(0, A(0, A(0,6)))))A(2, A(0, A(0, A(0, A(0, A(0, A(0,7))))) = A(2, A(0, A(0, A(0, A(0, A(0,8)))))) =A(2, A(0, A(0, A(0, A(0,9))) = A(2, A(0, A(0, A(0,10)))) = A(2, A(0, A(0,11))) =A(2, A(0, 12)...)=A(2, 13)...)=A(1, A(2, 12))=A(1, A(1, A(2, 11)))=A(1, A(1, A(1, A(2,10))))=A(1, A(1, A(1, A(1, A(2,9))))=A(1, A(1, A(1, A(1, A(1, A(2,8))))) = A(1, A(1, A(1, A(1, A(1, A(2,7))))))A(1, A(1, A(1, A(1, A(1, A(1, A(1, A(2,6))))) = ... = 29
```
## **CSI 32 11.4 Binary Search**

A binary search algorithm locates the position of an element (a number, a letter, a word, ...) in a **sorted list**.

It inspects the middle element of the sorted list:

if equal to the sought value,

then the position has been found;

otherwise,

the lower(left) half or upper(right) half is chosen for further searching based on:

whether the sought value is less than or greater than the middle element.

This method reduces the number of elements needed to be checked by a factor of two each time, and finds the sought value if it exists in the list or if not determines "not present".

**Complexity:** logarithmic

i.e. if we start with  $n$  elements, the algorithm will terminate in at most  $k \times log_{2}n$  steps, where  $k$  is a constant.

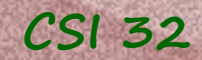

Our book has a nice example with lexicon (please, take a look at it). We will deal with numbers in class.

- **Input:** a sorted list of numbers (integers of floating point numbers),
	- a number to find (may be not present in the list)

**Output**: location of the element in the list (if present), 'Not in the list' (if not present)

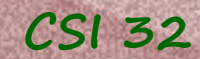

#### **Example:** binary search algorithm on the following input:

#### [1,7,9,12,17,19,23,45,67,123,167] find: 7

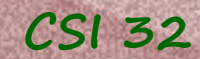

**Example:** binary search algorithm on the following input:

$$
[1,7,9,12,17,19,23,45,67,123,167]
$$
find: 7  
start  
stop

Number of elements if the array: 11, start index  $= 0$ , stop index  $= 10$ 

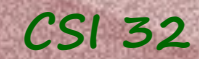

**Example:** binary search algorithm on the following input:

$$
\begin{array}{ccc}\n[1,7,9,12,17,19,23,45,67,123,167] & \text{find: } 7 \\
\text{start} & & \text{stop}\n\end{array}
$$

Number of elements if the array: 11, start index  $= 0$ , stop index  $= 10$ 

Middle element: or  $(0+10)$  // 2 = 5<sup>th</sup>  $\lfloor$ (*start*+*stop*) 2  $\equiv$  $(0+10)$ 2  $\rfloor = 5$ 

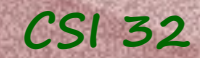

**Example:** binary search algorithm on the following input:

$$
\begin{array}{ccc}\n[1,7,9,12,17,19,23,45,67,123,167] & \text{find: } 7 \\
\text{start} & & \text{stop}\n\end{array}
$$

Number of elements if the array: 11, start index  $= 0$ , stop index  $= 10$ 

$$
\text{ Middle element: } \lfloor \frac{(start + stop)}{2} \rfloor = \lfloor \frac{(0+10)}{2} \rfloor = 5
$$
\nor (0+10) // 2 = 5<sup>th</sup>

 $5<sup>th</sup>$  element  $\rightarrow$  19 = 7  $\leftarrow$  the number we are looking for ? No

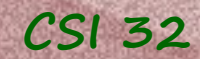

**Example:** binary search algorithm on the following input:

$$
\begin{array}{ll}\n[1,7,9,12,17,19,23,45,67,123,167] & \text{find: } 7 \\
\text{start} & & \text{stop}\n\end{array}
$$

Number of elements if the array: 11, start index  $= 0$ , stop index  $= 10$ 

$$
\text{ Middle element: } \lfloor \frac{(start + stop)}{2} \rfloor = \lfloor \frac{(0+10)}{2} \rfloor = 5
$$
\nor (0+10) // 2 = 5<sup>th</sup>

 $5<sup>th</sup>$  element  $\rightarrow$  19 = 7  $\leftarrow$  the number we are looking for ? No

 $19 \geq 7$  ? True

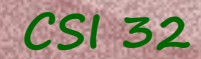

**Example:** binary search algorithm on the following input:

 $[1,7,9,12,17,19,23,45,67,123,167]$  find: 7 start stop

Number of elements if the array: 11, start index  $= 0$ , stop index  $= 10$ 

Middle element: or  $(0+10)$  // 2 = 5<sup>th</sup>  $\lfloor$ (*start*+*stop*) 2  $\equiv$  $(0+10)$ 2  $\rfloor = 5$ 

 $5<sup>th</sup>$  element  $\rightarrow$  19 = 7  $\leftarrow$  the number we are looking for ? No  $19 \geq 7$ ? True therefore take the left part (with 19)

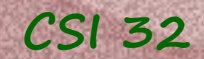

# [1,7,9,12,17,19] find: 7 start stop

#### Number of elements in the "new" array (sub-array): 6, start  $= 0$ , stop  $= 5$

#### **11.4 Binary Search**

# [1,7,9,12,17,19] find: 7 start stop

Number of elements in the "new" array (sub-array): 6, start  $= 0$ ,  $stop = 5$ 

$$
\text{Mid} \text{d} \text{le} \text{ element:} \quad \lfloor \frac{(0+5)}{2} \rfloor = 2 \qquad \qquad \text{or} \quad \frac{(0+5)}{2} = 2^{\text{nd}}
$$

 $2^{nd}$  element  $\rightarrow$  9 = 7  $\leftarrow$  the number we are looking for? No

#### **11.4 Binary Search**

# [1,7,9,12,17,19] find: 7 start stop

Number of elements in the "new" array (sub-array): 6, start  $= 0$ ,  $stop = 5$ 

$$
\text{Midalle element: } \lfloor \frac{(0+5)}{2} \rfloor = 2 \qquad \text{or} \quad \frac{(0+5)}{2} = 2^{\text{nd}}
$$

 $2^{nd}$  element  $\rightarrow$  9 = 7  $\leftarrow$  the number we are looking for? No  $9 \geq 7$ ? True

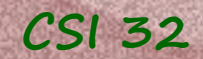

### $[1,7,9,12,17,19]$  find: 7 start stop

Number of elements in the "new" array (sub-array): 6, start  $= 0$ ,  $stop = 5$ 

$$
\text{Mid} \text{d} \text{d} \text{e} \text{ element:} \quad \lfloor \frac{(0+5)}{2} \rfloor = 2 \qquad \qquad \text{or} \quad \frac{(0+5)}{2} = 2^{\text{nd}}
$$

 $2^{nd}$  element  $\rightarrow$  9 = 7  $\leftarrow$  the number we are looking for? No  $9 \geq 7$  ? True therefore take the left part (with 9)

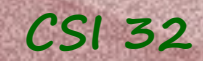

[1,7,9] find: 7 start stop

Number of elements in the sub-array: 3, start  $= 0$ ,  $stop = 2$ 

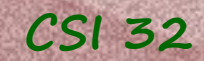

[1,7,9] find: 7 start stop

#### Number of elements in the sub-array: 3, start  $= 0$ ,  $stop = 2$

$$
\text{Mid} \text{d} \text{d} \text{e} \text{ element: } \lfloor \frac{(0+2)}{2} \rfloor = 1 \qquad \text{or} \qquad (0+2) / 2 = 1^{\text{st}}
$$

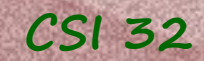

[1,7,9] find: 7 start stop

Number of elements in the sub-array: 3, start  $= 0$ ,  $stop = 2$ 

Middle element:  $\lfloor \frac{(U+2)}{2} \rfloor = 1$  or  $(0+2)$  // 2 = 1<sup>st</sup>  $1^{st}$  element  $\rightarrow$  7 = 7  $\leftarrow$  the number we are looking for? Yes Stop, return index 1.  $(0+2)$ 2  $]=1$ 

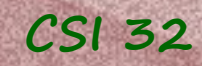

#### See the program binary\_search.py

#### Homework Assignment

#### Recall **Fibonacci numbers/sequence :**

```
F(0)=1 (base case)
F(1)=1 (base case)
F(n)=F(n-1) + F(n-2) for all integers n>1 (recursive definition)
```
Write a program, that for a given non-negative integer  $n$ , displays n first Fibonacci numbers. Print all the Fibonacci function calls.

```
Here is a sketch of the program (Fibonacci calls are not printed):
def Fibonacci(n):
  if n == 0:
     ...
   elif n == 1:
     ...
  else:
     ...
def main():
  n = eval(input("Please, input any non-negative
                                            integer:"))
 for i in range(n):
print(Fibonacci(i)) next slide →
```
#### Homework Assignment

Similar to example with Factorial Function (recursive definition) (slides 6 – 13 ) draw a figure of Fibonacci Function call on n=5

Suggestion: it is probably worth doing it as a tree:

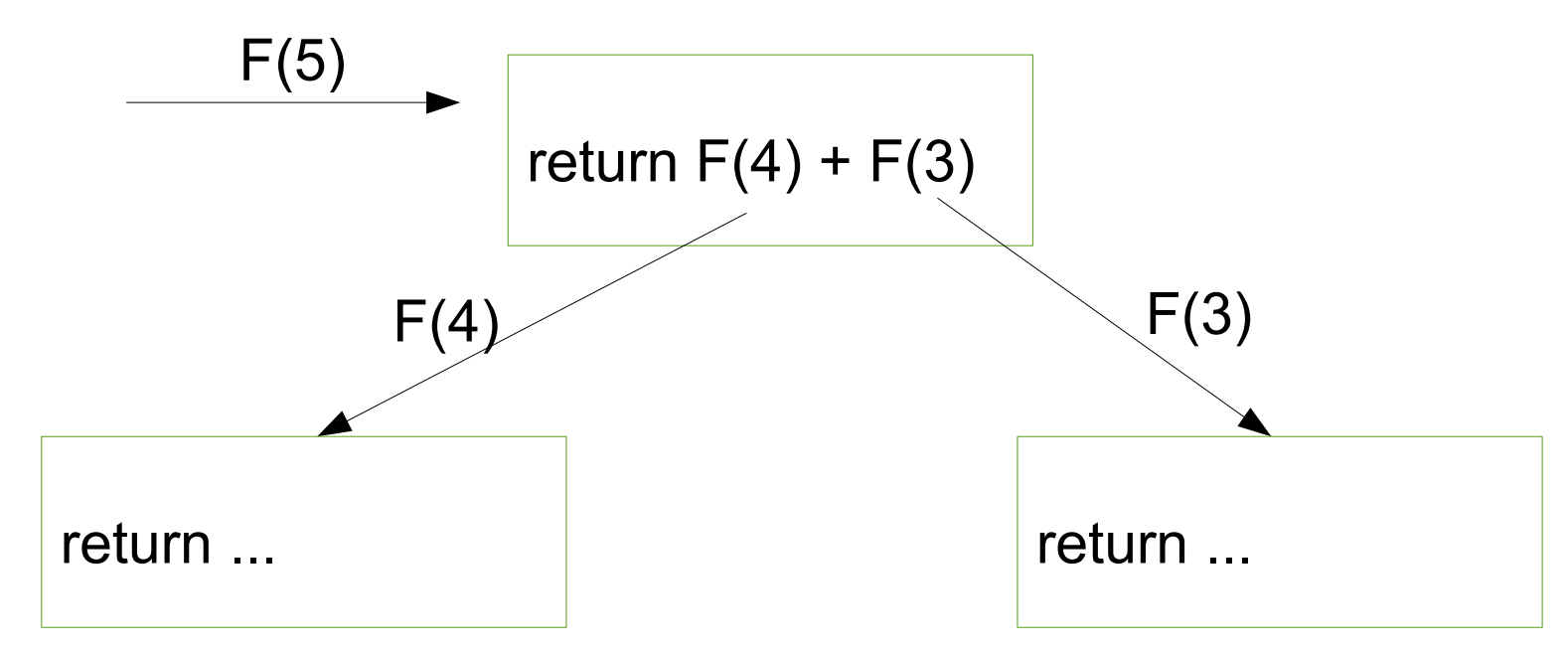